# One Wire Bus

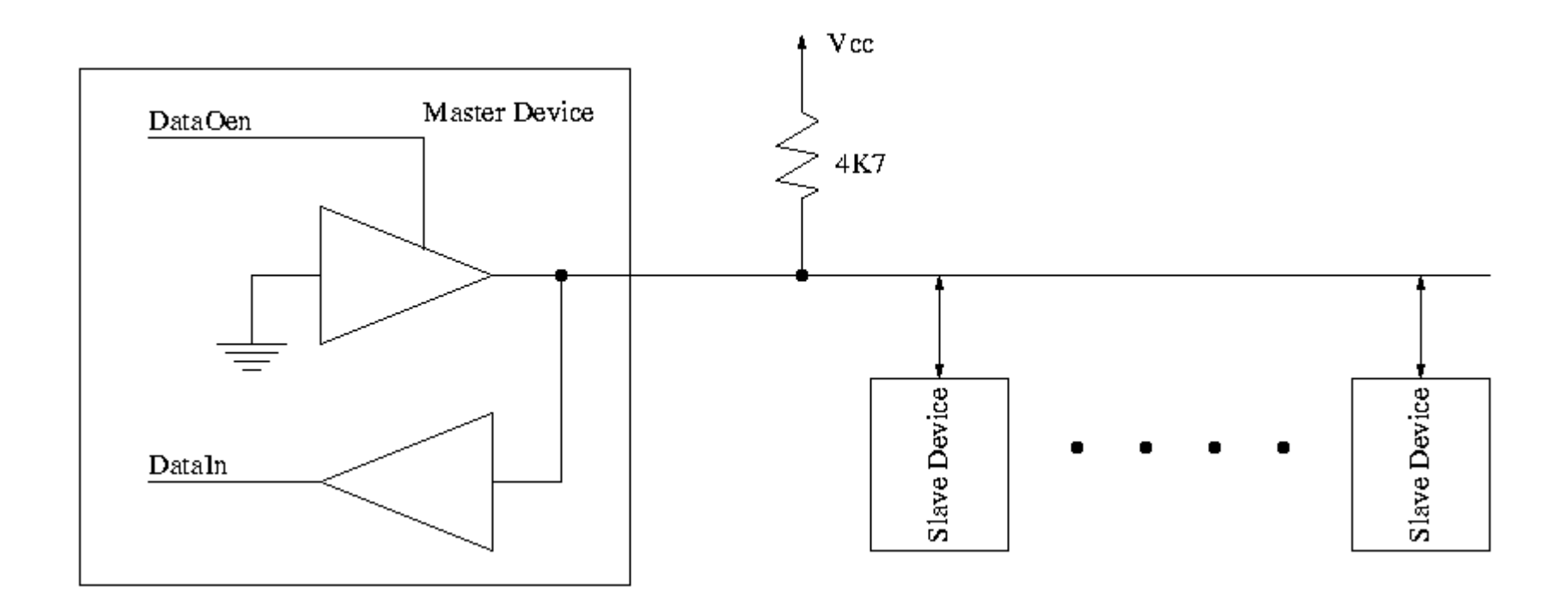

### Reset Operation

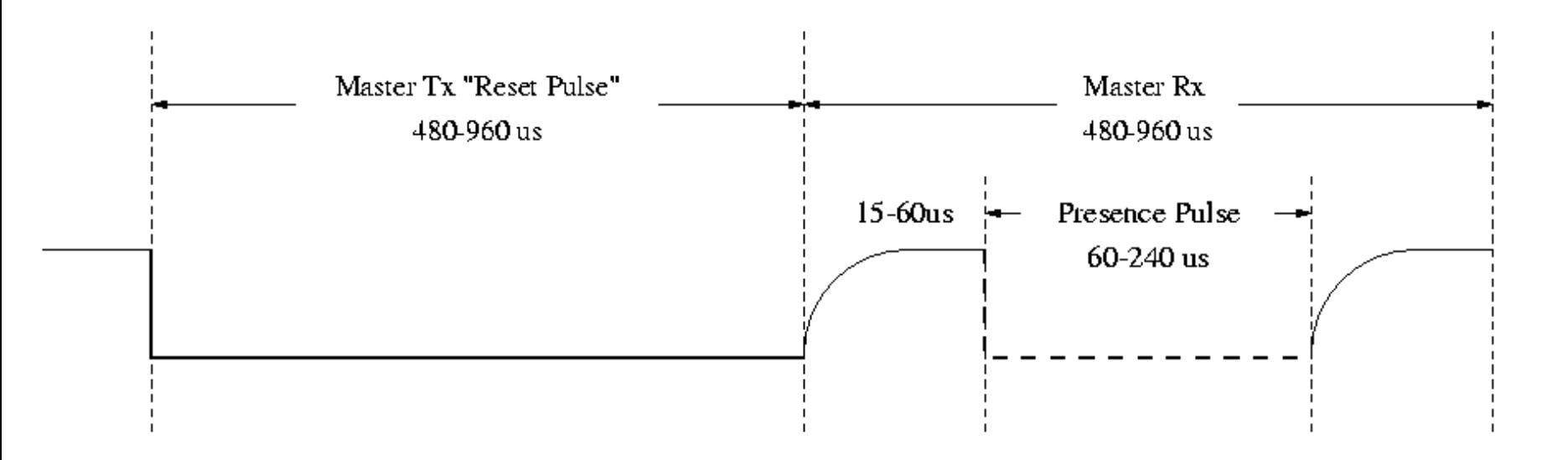

### Read Operation

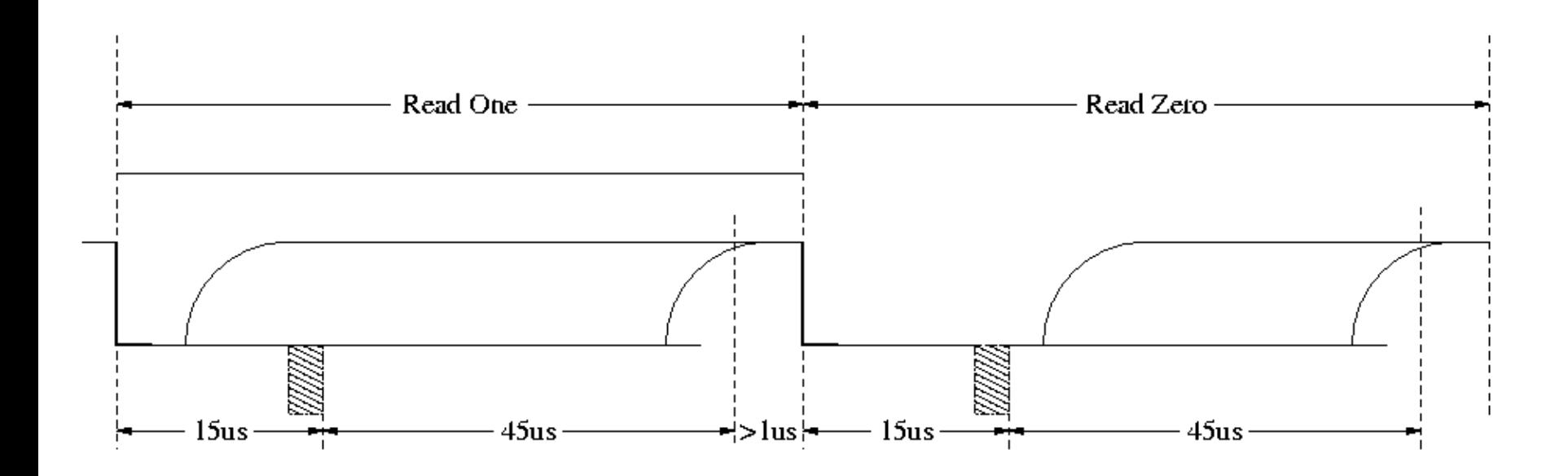

# Write Operation

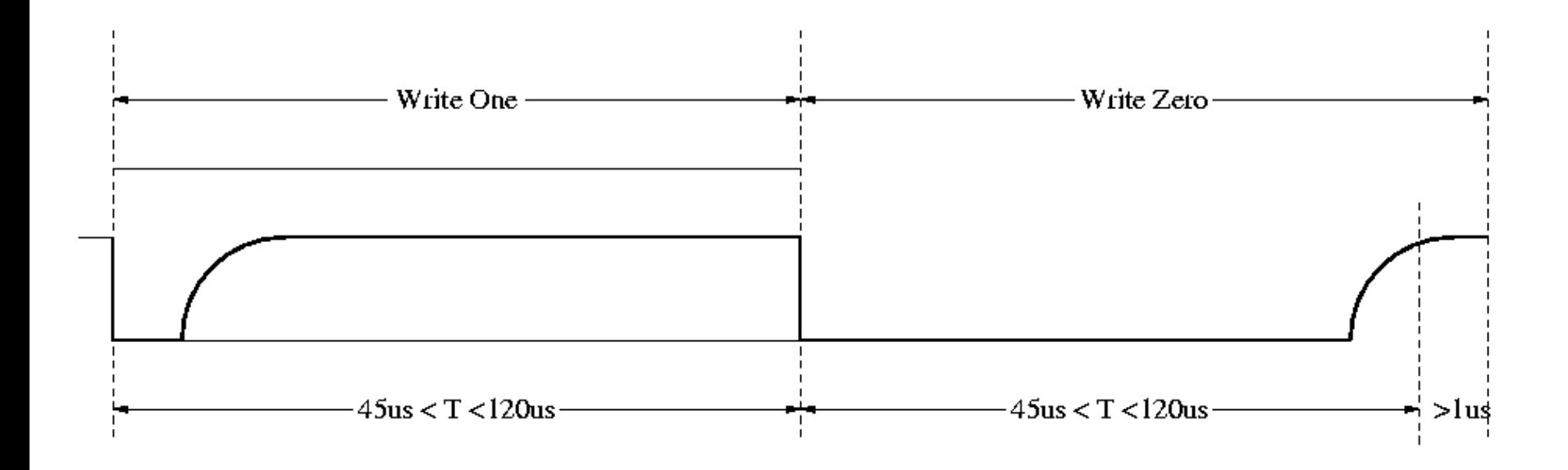

### DS18B20 Digital Thermometer

- Unique 1-wire interface requires only one pin for communication
- Each device has a unique 64 bit serial code stored in an onchip ROM
- Requires no extra components
- Power supply range is 3.0V to 5.5V
- Measures temperature from  $-55C$  to  $+125C$ . 5C accurancy from  $-10C$  to  $+85C$
- Thermometer resolution is user selectable from 9 to 12 bits
- Converts temperature to 12-bits digital word in 750 ms
- User- define nonvolative alarm setting

# DS18B20 Lasered ROM Code

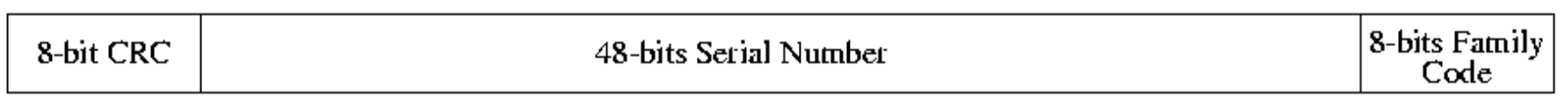

**MSB** 

**LSB** 

# DS18B20 Memory Map

#### **SCRATCPAD**

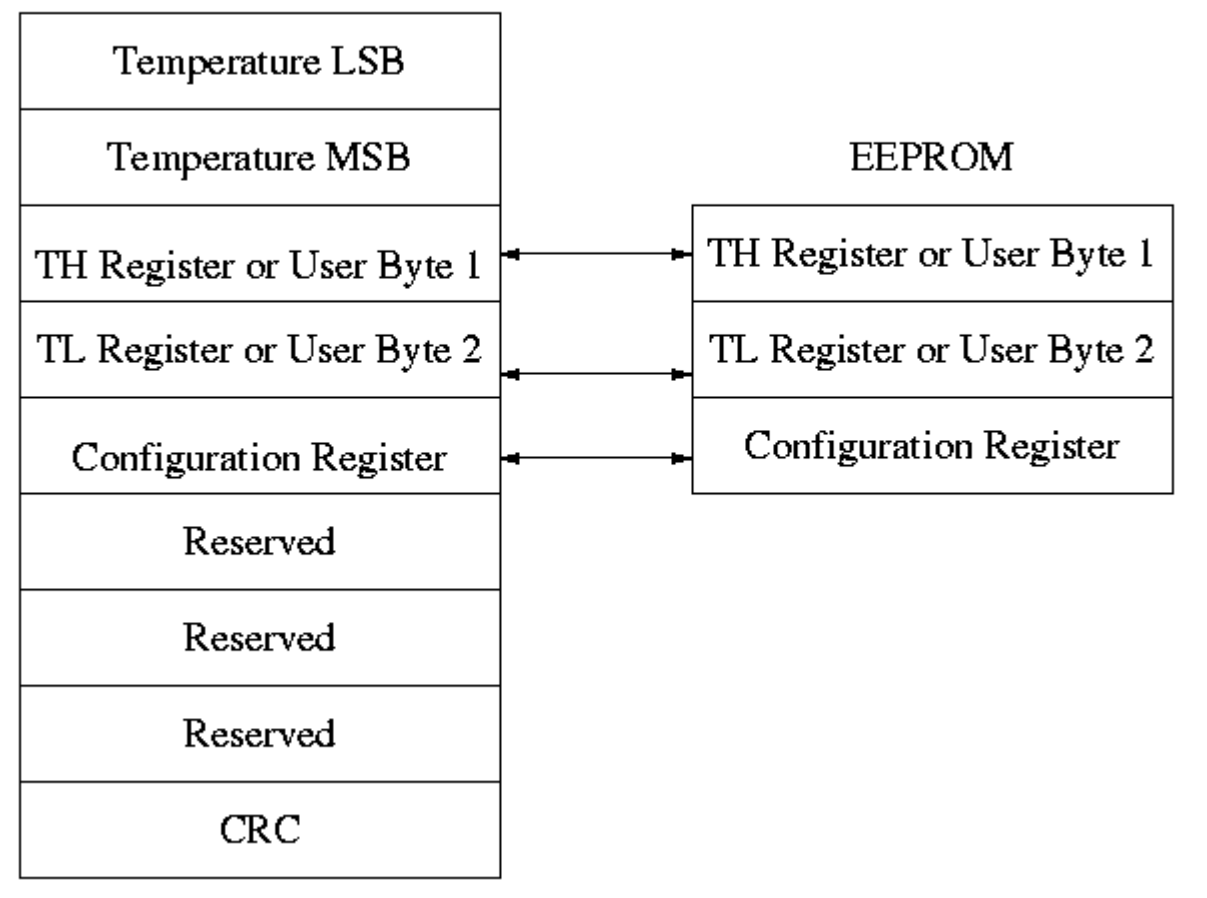

### DS18B20 Configuration Register

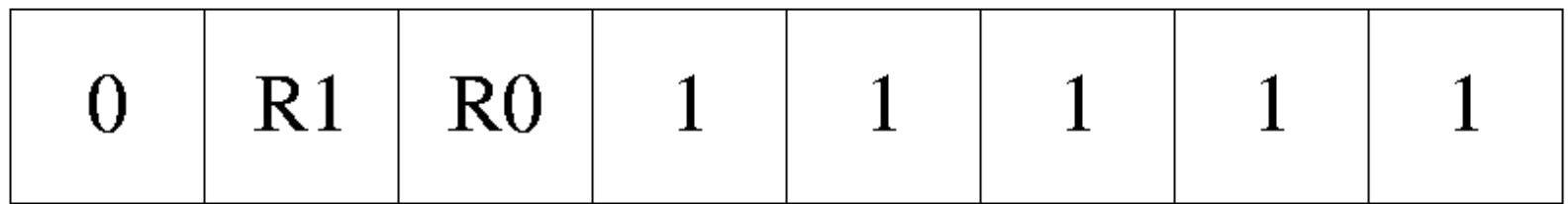

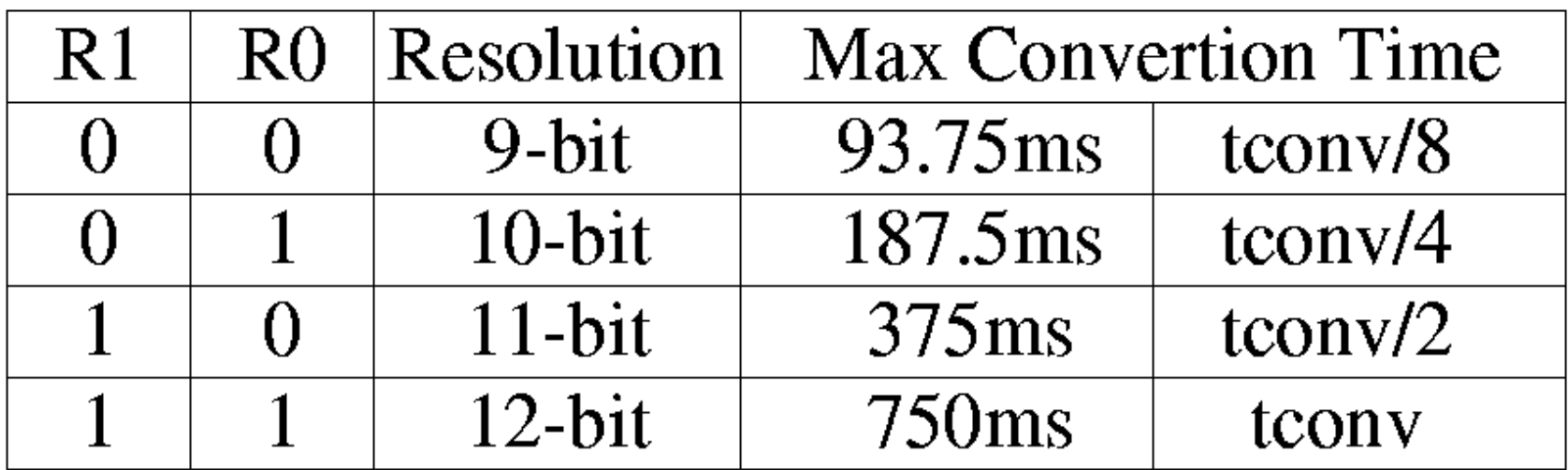

### DS18B20 Temperature Register Format

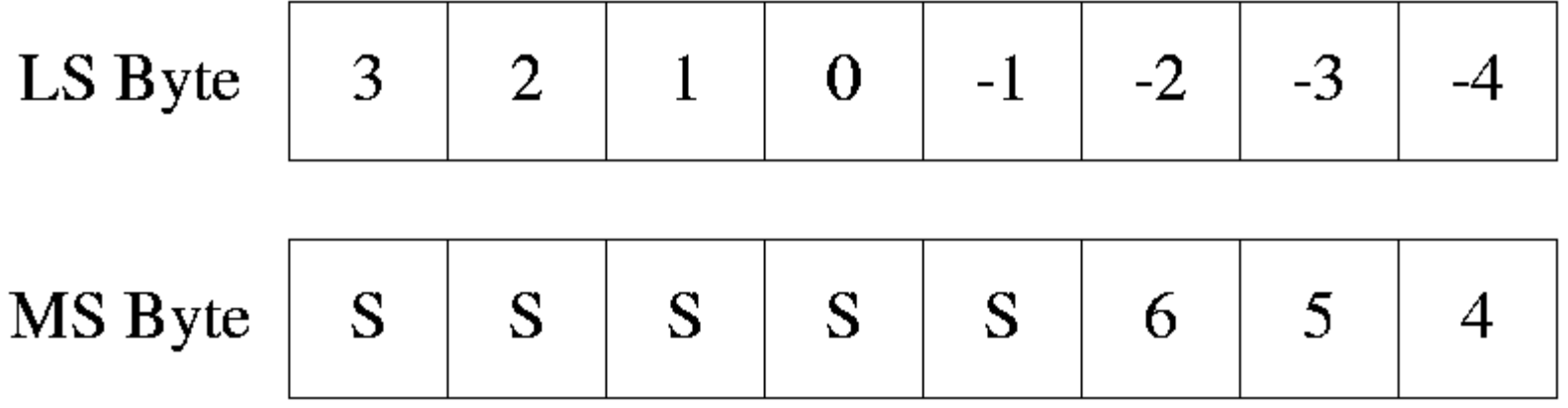

#### DS18B20 TH and TL Registers Fomrat

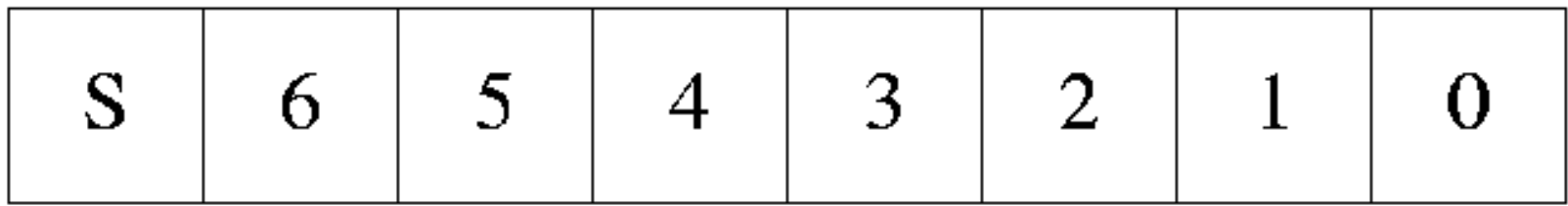

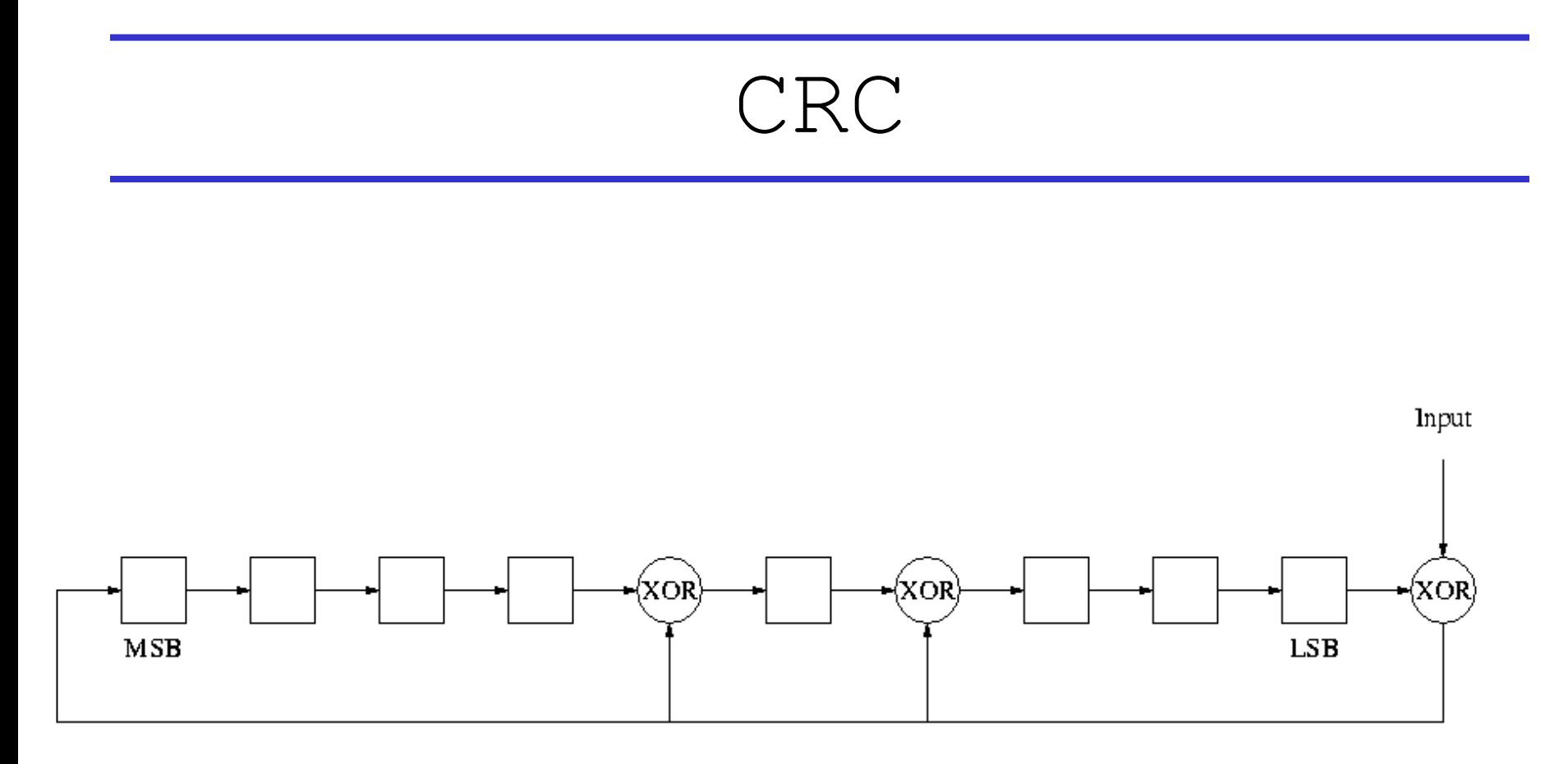

# DS18B20 Commands

- ROM Commands
	- Search ROM (0xF0)
	- $-$  Read ROM  $(0x33)$
	- $-$  Match ROM  $(0x55)$
	- Skip ROM (0xCC)
	- Alarm Search (0xEC)
- Function Commands

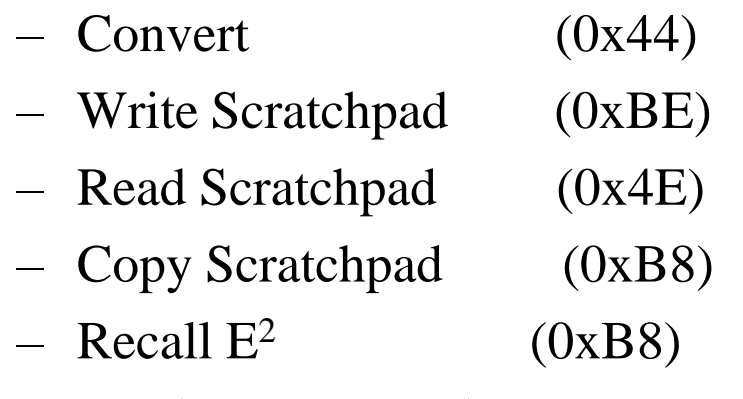

– Read Power Supply (0xB4)

# Init

- # define tRST 70
- # define tSlot 35
- # define tDrvz 4
- # define tRead 35
- // Termometer Data Wire sbit Wire =  $P3^0$ ;

### Reset Command

void RstCmd(void){ int i; Wire  $= 0$ ; for( $i=0$ ;  $i$ <tRST;  $i++$ ); Wire  $= 1$ ; for( $i=0$ ;  $i$ <tRST;  $i++$ );

### Read Command

```
unsigned int RdCmd(void){
  unsigned char j, i, x;
  unsigned int Val, tmpVal;
    Val = 0;
    x = 0;
    for(j=0; j<16; j++){
       Wire = 0;
       Wire = 1;
       for(i=0; i<tDrvz; i++);
       tmpVal = 0x0001&Wire;for(i=0; i<tRead; i++);
       Val = Val | (tmpVal \lt \le j); }
    return Val;
```
# Write Command

```
void WrCmd(unsigned char Val){
  char j, i;
    for(j=0; j<8; j++){
       Wire = 0;
       if((Val&0x01) == 1) Write = 1;for (i=0; i < t < slot; i++);
       Wire = 1;
       Val = Val>>1; }
```
### Read Temperature

```
unsigned int GetTemp(void){
 unsigned int Val;
unsigned char i, j;
   RstCmd(); \frac{1}{2} Reset Thermometer
   WrCmd(0xCC); // Skip Command
   WrCmd(0x44); \frac{1}{10} // Start Convertion
    j = 0;while(j!=7){ \frac{1}{2} // Wait Convertion Completed
      Wire = 0;
      Wire = 1;
       for(i=0; i<tDrvz; i++);
       if(Wire==1) j++;else \dot{1} = 0;
       for(i=0; i < tRead; i++);
} 
   RstCmd(); \frac{1}{2} Reset Termometer
   WrCmd(0xCC); \frac{1}{8} // Skip Command
   WrCmd(0xBE); // Read Command
   Val = RdCmd(); // Read Data
   RstCmd(); \frac{1}{2} Reset Termometer to stop Transmition
     return Val;
```